#### **МИНОБРНАУКИ РОССИИ** ФЕДЕРАЛЬНОЕ ГОСУДАРСТВЕННОЕ БЮДЖЕТНОЕ ОБРАЗОВАТЕЛЬНОЕ УЧРЕЖДЕНИЕ ВЫСШЕГО ОБРАЗОВАНИЯ **«БЕЛГОРОДСКИЙ ГОСУДАРСТВЕННЫЙ ТЕХНОЛОГИЧЕСКИЙ УНИВЕРСИТЕТ им. В. Г. ШУХОВА» (БГТУ им. В. Г. Шухова)**

**УТВЕРЖДАЮ** Директор института И.А. Новиков  $20, 05$ 2021 г.

#### **РАБОЧАЯ ПРОГРАММА дисциплины (модуля)**

Компьютерное моделирование транспортных систем

Специальность:

08.05.02 – Строительство, эксплуатация, восстановление и техническое прикрытие автомобильных дорог, мостов и тоннелей

Специализация:

Строительство (реконструкция), эксплуатация и техническое прикрытие автомобильных дорог

Квалификация

инженер

Форма обучения

#### очная

Институт Транспортно-технологический

Кафедра Автомобильные и железные дороги

Рабочая программа составлена на основании требований: Федерального государственного образовательного стандарта высшего образования 08.05.02 «Строительство, эксплуатация, восстановление и техническое прикрытие автомобильных дорог, мостов и тоннелей» - специалитет, утвержденного приказом Министерства образования и науки РФ от 31.05.2017, № 484 (с изм. и доп., вступ. В силу с 01.09.2021.

 учебного плана, утвержденного ученым советом БГТУ им. В.Г. Шухова, в 2021 году.

Составитель (составители): к.т.н., доцент  $\overline{C/L}$  (С.А. Гнездилова)

Рабочая программа обсуждена на заседании кафедры АЖД:

Заведующий кафедрой АЖД: к.т.н., доцент (ДАД) (Е.А. Яковлев)

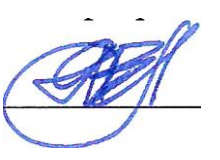

«17» мая 2021 г., протокол № 10

Рабочая программа одобрена методической комиссией института

«20» мая 2021 г., протокол №9

Председатель к.т.н., доцент  $\overline{O(\text{NseV})}$  (Т.Н. Орехова)

# 1. ПЛАНИРУЕМЫЕ РЕЗУЛЬТАТЫ ОБУЧЕНИЯ ПО ДИСЦИПЛИНЕ

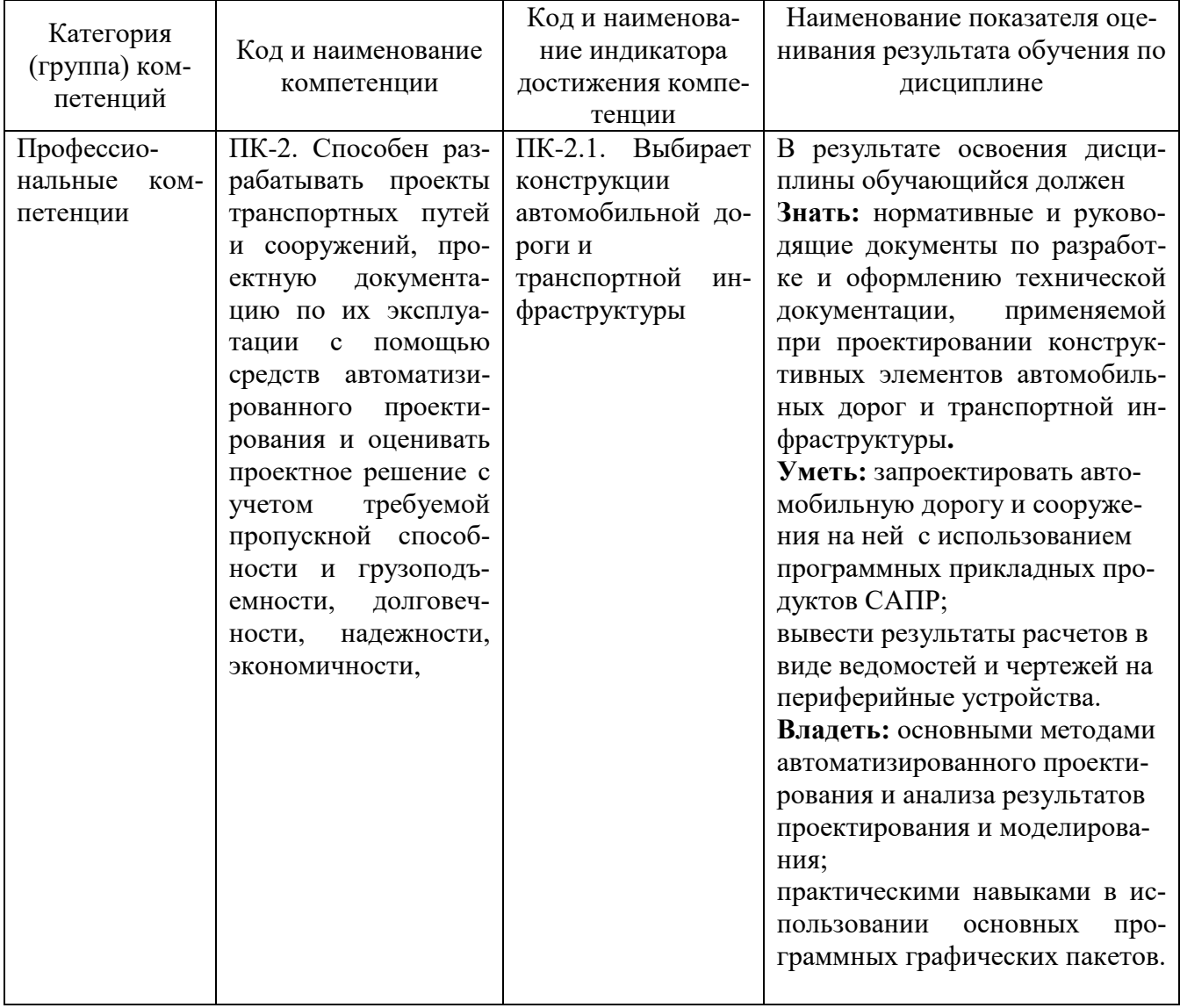

#### **2. МЕСТО ДИСЦИПЛИНЫ В СТРУКТУРЕ ОБРАЗОВАТЕЛЬНОЙ ПРОГРАММЫ**

**Компетенция** ПК-2 Способен разрабатывать проекты транспортных путей и сооружений, проектную документацию по их эксплуатации с помощью средств автоматизированного проектирования и оценивать проектное решение с учетом требуемой пропускной способности и грузоподъемности, долговечности, надежности, экономичности.

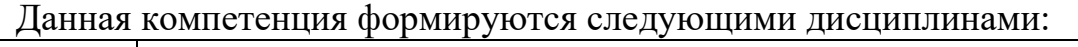

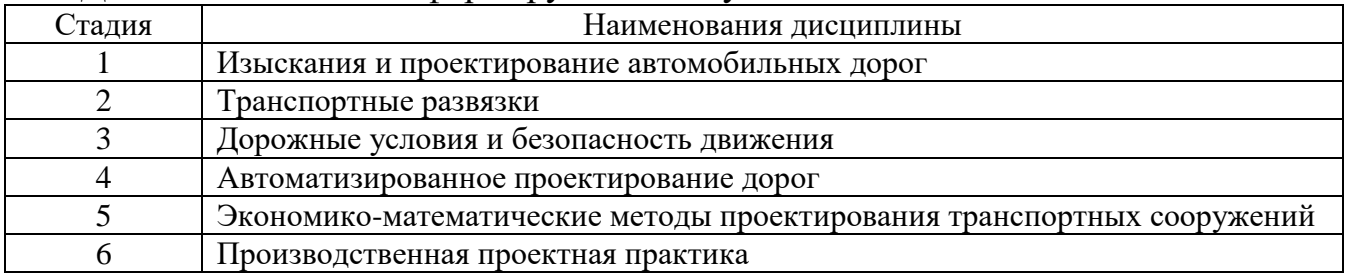

# **3. ОБЪЕМ ДИСЦИПЛИНЫ**

Общая трудоемкость дисциплины составляет 3 зач. единицы, 108 часов. Дисциплина реализуется в рамках практической подготовки: 3 зач. единицы

Форма промежуточной аттестации зачет

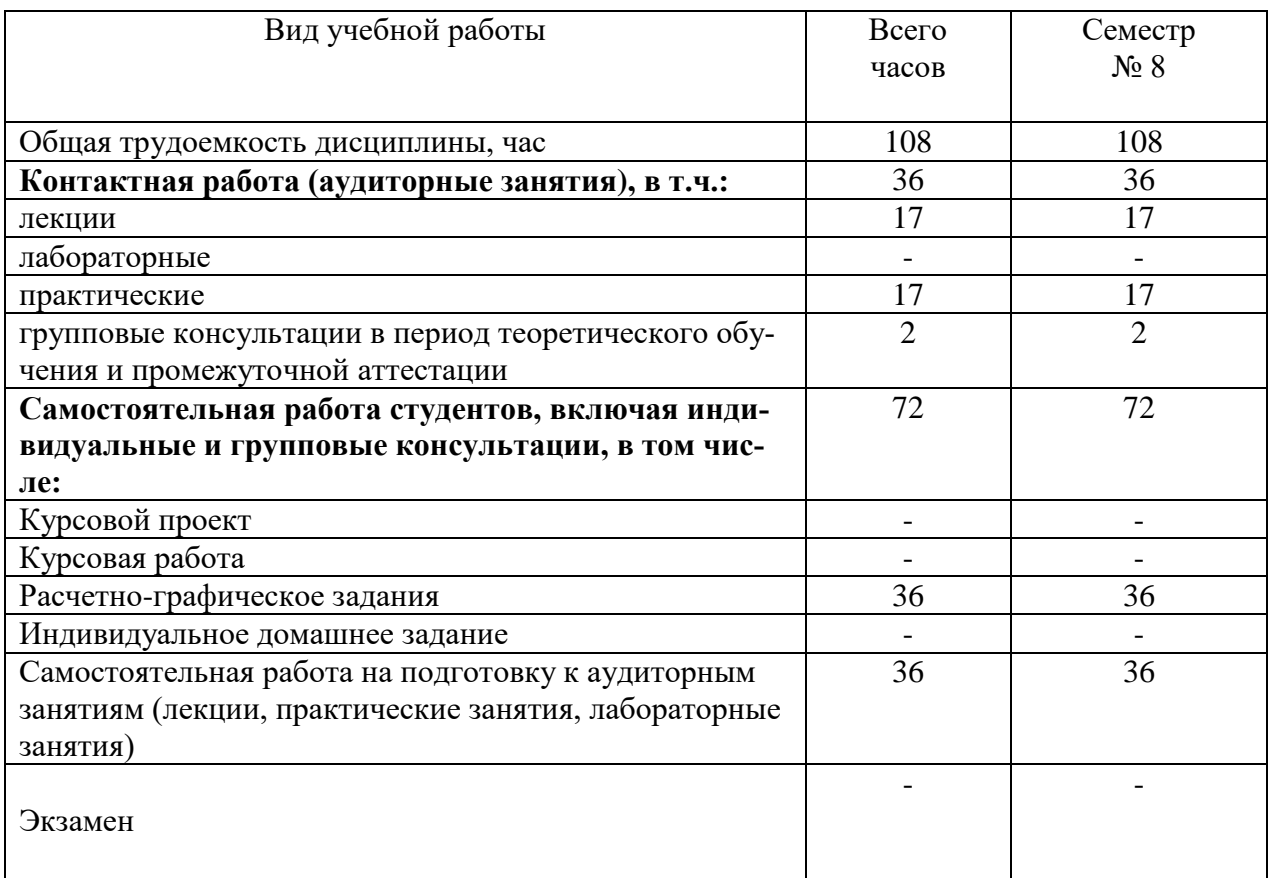

# 4. СОДЕРЖАНИЕ ДИСЦИПЛИНЫ<br>4.1 Наименование тем, их содержание и объем

# Курс 4 Семестр 8

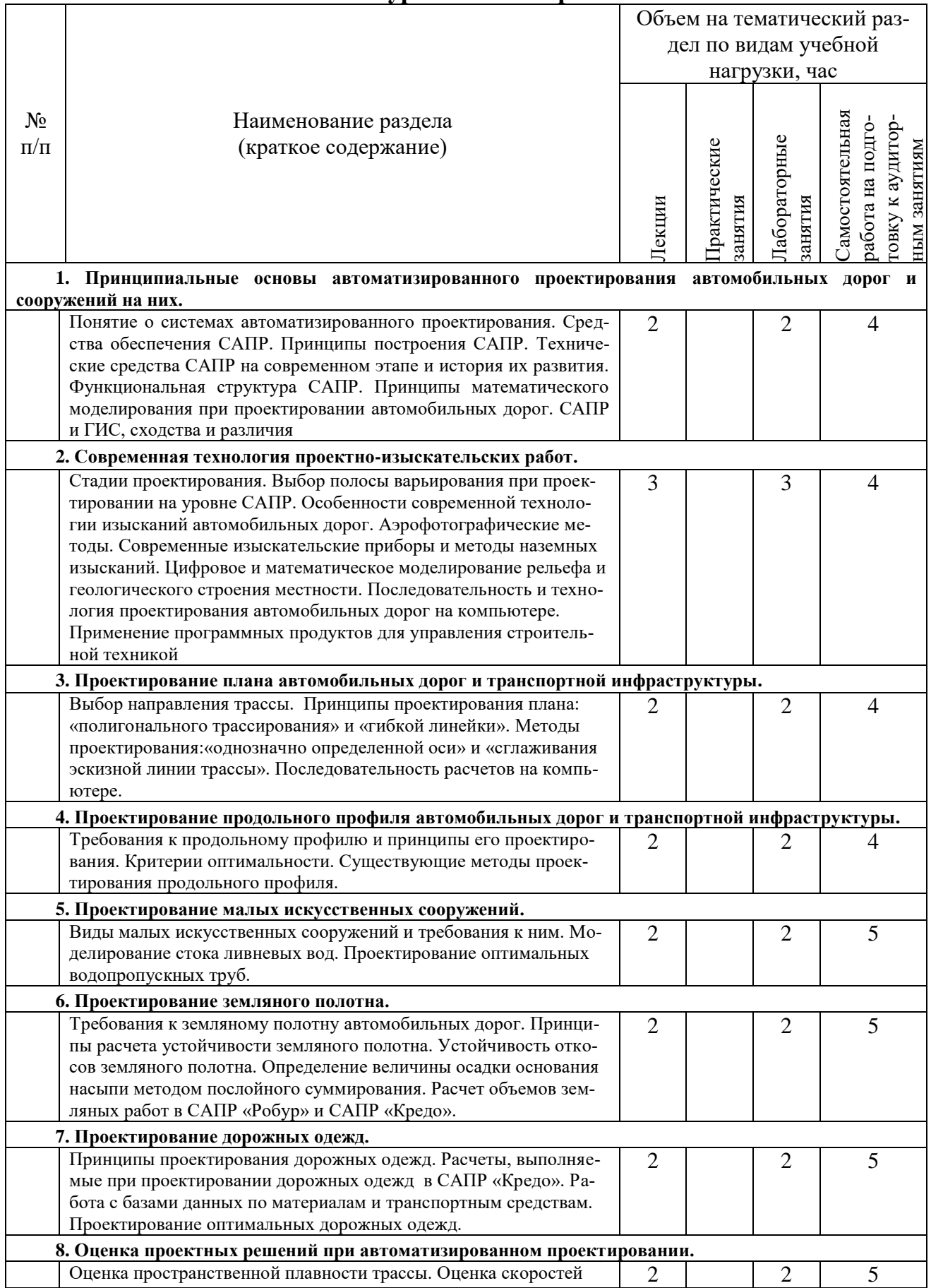

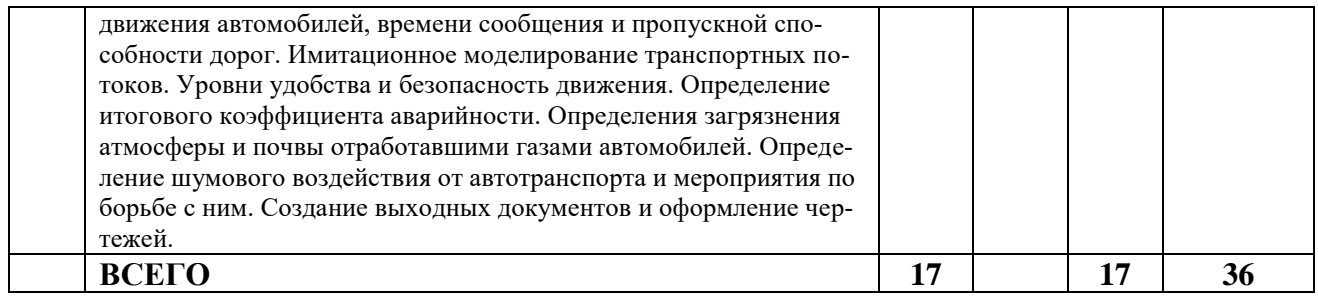

#### **4.2. Содержание практических (семинарских) занятий**

Практические занятия по дисциплине «Автоматизированное проектирование дорог» не предусмотрены учебным планом.

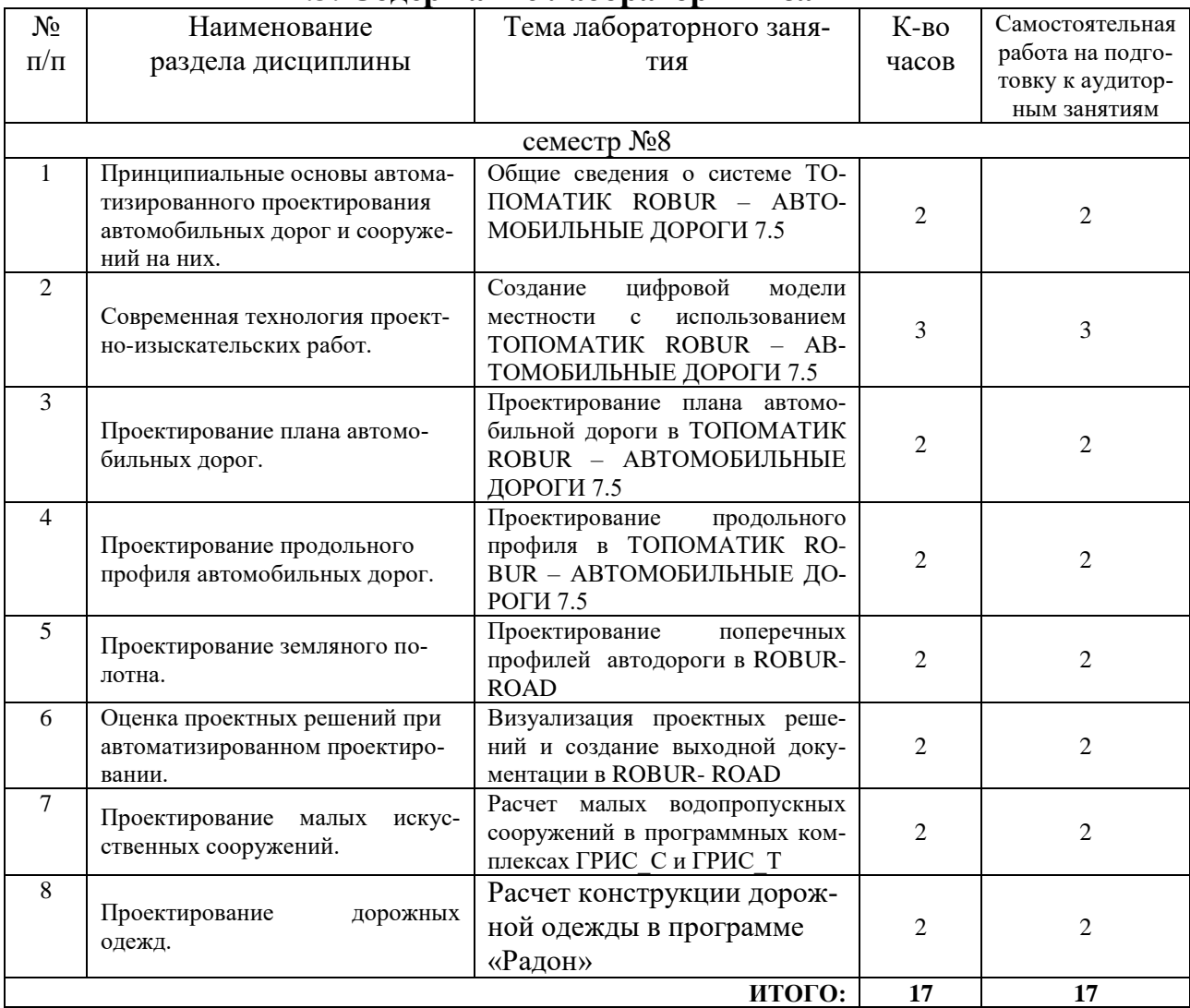

#### **4.3. Содержание лабораторных занятий**

#### **4.4. Содержание курсового проекта/работы**

Выполнение курсовых проектов/ работ по дисциплине «Компьютерное моделирование транспортных систем» не предусмотрено учебным планом.

#### **4.5. Содержание расчетно-графического задания, индивидуальных домашних заданий**

Предусмотрено выполнение двух расчетно-графических заданий, на выполнение которых отводится 36 часов самостоятельной работы студента.

Расчётно-графические задание выполняют студенты IV курса дневной формы обучения в процессе изучения дисциплины «Компьютерное моделирование транспортных систем».

Цель выполнения расчетно-графического задания — закрепить и углубить теоретические знания по важнейшим разделам данной дисциплины, приобрести практические навыки по использованию специализированных программных продуктов для целей проектирования и реконструкции автомобильных дорог.

Весь указанный комплекс проектных работ разрабатывается для конкретной автомобильной дороги индивидуально. Исходные данные для выполнения расчетно-графического занятия студент получает из задания и выполненных ранее курсовых проектов по дисциплине «Изыскания и проектирование автомобильных дорог».

Расчетно-графическое задание №1 на тему **«Автоматизированное проектирование автомобильной дороги с выбором оптимального варианта проложения трассы».** состоит из графического материала и расчетно-пояснительной записки, содержащей следующие разделы:

1. Создание цифровой модели местности с использованием ТОПОМАТИК ROBUR – АВТОМОБИЛЬНЫЕ ДОРОГИ.

2. Проектирование плана автомобильной дороги в программе ТОПОМАТИК ROBUR – АВТОМОБИЛЬНЫЕ ДОРОГИ.

3. Проектирование продольного профиля автомобильной дороги в программе ТОПОМАТИК ROBUR – АВТОМОБИЛЬНЫЕ ДОРОГИ.

4. Проектирование поперечных профилей автомобильной дороги в программе ТОПОМАТИК ROBUR – АВТОМОБИЛЬНЫЕ ДОРОГИ.

5. Подсчет объемов земляных работ и выбор оптимального варианта трассы.

Расчетно-графическое задание №2 на тему **«Автоматизированное проектирование конструкций дорожных одежд»** состоит из расчетно-пояснительной записки, содержащей следующие разделы:

1. Проектирование нежесткой дорожной одежды.

2. Проектирование жесткой дорожной одежды.

3. Проектирование конструкции усиления дорожной одежды.

**Оформление** расчетно-графического задания**.** Расчетно-графическое задание предоставляется преподавателю для проверки в виде расчетно-пояснительной записки на бумажных листах в формате А4. Расчетно-пояснительная записка Расчетно-графического задания должна иметь следующую структуру: титульный лист; содержание; задание на выполнение расчетно-графического задания; выполненные разделы расчетно-графического задания согласно методических указаний; список использованной литературы. Выполнение расчетно-графического задания должно сопровождаться необходимыми комментариями, т.е. все основные моменты процесса решения отдельных задач разделов должны быть раскрыты и обоснованы на основе соответствующих теоретических положений. Срок сдачи расчетно-графического задания определяется преподавателем.

#### **Типовое задание для выполнения расчетно-графического задания:**

БЕЛГОРОДСКИЙ ГОСУДАРСТВЕННЫЙ ТЕХНОЛОГИЧЕСКИЙ УНИВЕРСИТЕТ ИМ. В.Г. ШУХОВА КАФЕДРА «АВТОМОБИЛЬНЫЕ И ЖЕЛЕЗНЫЕ ДОРОГИ»

З А Д А Н И Е

на выполнение расчетно-графического задания: Студенту \_\_\_\_ \_\_\_\_\_\_\_\_\_\_\_\_\_ группы

I. ИСХОДНЫЕ ДАННЫЕ

1.1.Район проектирования **\_**\_\_\_\_\_\_\_\_\_\_\_\_\_\_\_\_\_\_\_\_\_\_\_\_\_\_\_\_\_\_\_\_\_\_\_\_\_\_\_\_\_\_\_

1.2. Топографическая карта М 1:25000

#### II. ВОПРОСЫ, ПОДЛЕЖАЩИЕ РАЗРАБОТКЕ

2.1. Выполнить проектирование автомобильной дороги в САПР «Топоматик-робур» в 2 вариантах.

2.2 Вывести чертежи и ведомости по 2 вариантам.

2.3. Выполнить сравнение 2 вариантов, выбрать оптимальный по критерию объема земляных масс.

Объем расчетно-пояснительной записки 10-15 стр.

Задание выдано « $\rule{1em}{0.15mm}$  20 г. Срок сдачи « $\_\_\_$ »  $\_\_$ 20 г.

Руководитель \_\_\_\_\_\_\_\_\_\_\_\_\_\_\_\_\_\_\_

### **5. ОЦЕНОЧНЫЕ МАТЕРИАЛЫ ДЛЯ ПРОВЕДЕНИЯ ТЕКУЩЕГО КОНТРОЛЯ, ПРОМЕЖУТОЧНОЙ АТТЕСТАЦИИ**

#### **5.1. Реализация компетенций**

**Компетенция** ПК-2. Способность проводить предварительное техникоэкономическое обоснование проектных решений, разрабатывать проектную и рабочую техническую документацию.

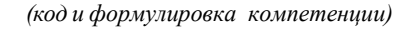

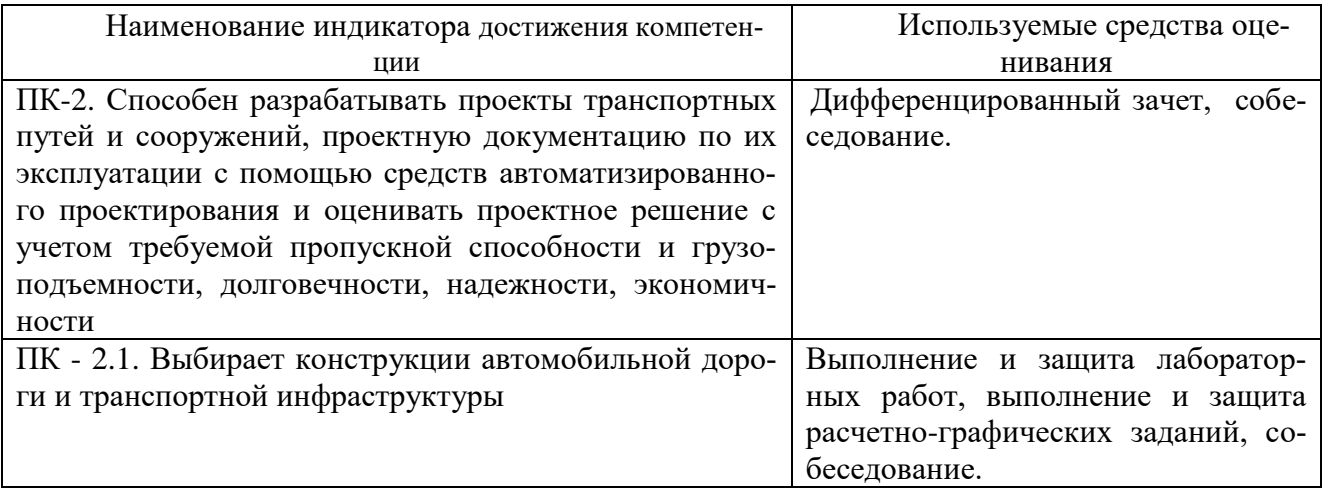

#### **5.2. Типовые контрольные задания для промежуточной аттестации**

#### **5.2.1 Перечень контрольных вопросов (типовых заданий) для зачёта**

**Промежуточная аттестация** осуществляется в конце семестра после завершения изучения дисциплины в форме **зачёта**.

Для подготовки к ответу на вопросы и задания билета, который студент вытаскивает случайным образом, отводится время в пределах 30 минут. После ответа на теоретические вопросы билета, преподаватель может задать дополнительные вопросы.

Распределение вопросов по билетам находится в закрытом для студентов доступе.

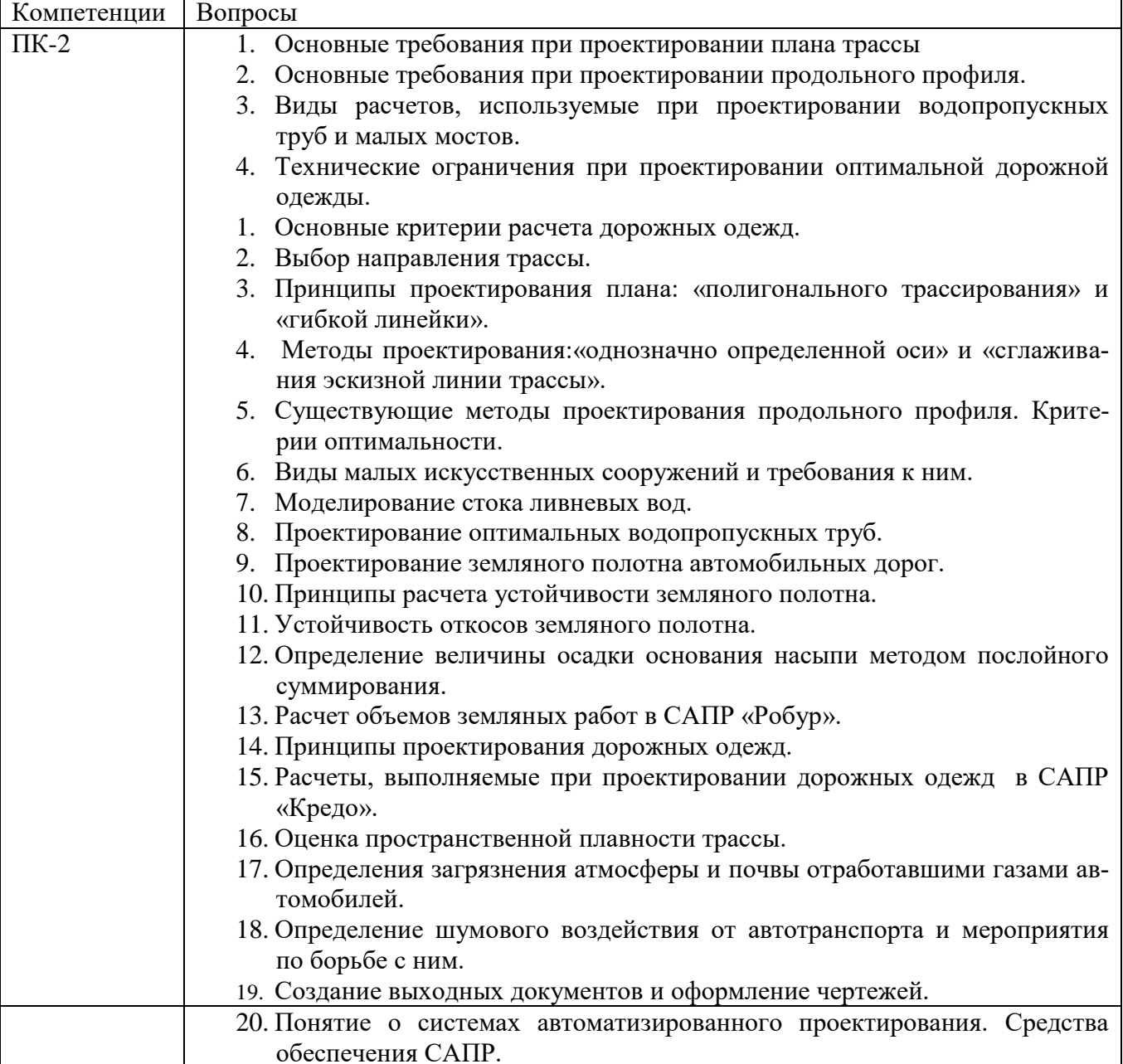

*Перечень вопросов для подготовки к зачету:*

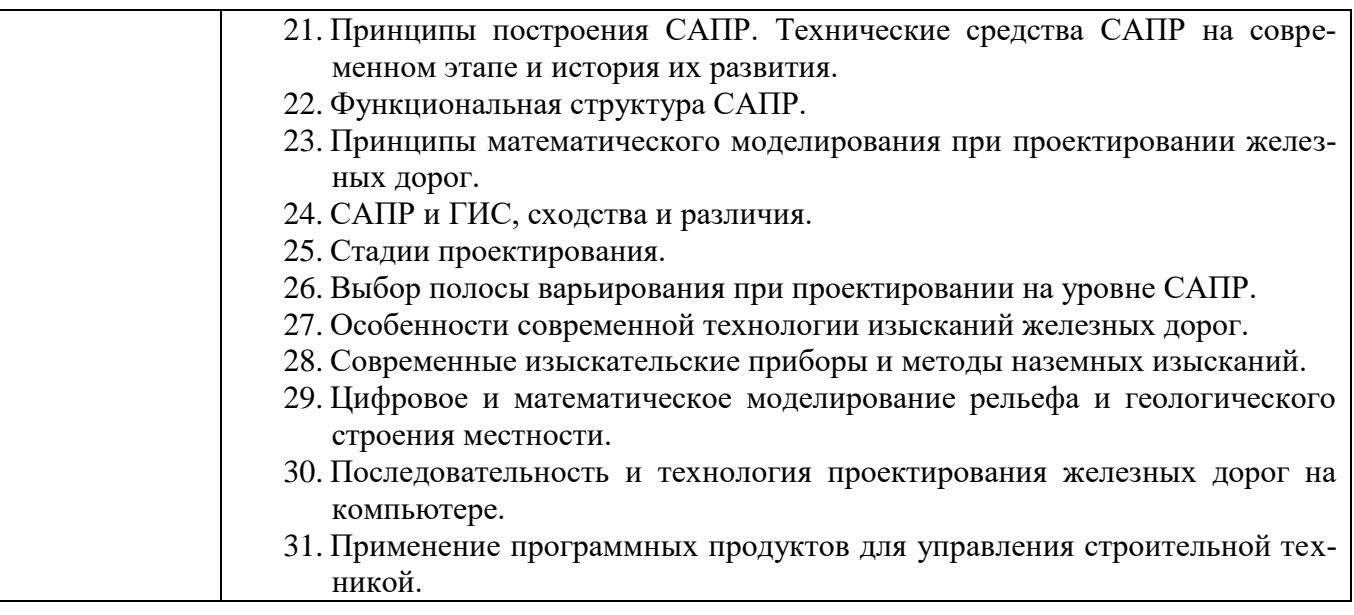

#### *Типовой вариант билета.*

#### ФЕДЕРАЛЬНОЕ ГОСУДАРСТВЕННОЕ БЮДЖЕТНОЕ ОБРАЗОВАТЕЛЬНОЕ УЧРЕЖДЕНИЕ ВЫСШЕГО ОБРАЗОВАНИЯ

«Белгородский государственный технологический университет

им. В.Г. Шухова»

#### **Транспортно-технологический институт**

Кафедра «*Автомобильные и железные дороги*» Дисциплина «Автоматизированное проектирование дорог»

#### БИЛЕТ № 1

1. Понятие о системах автоматизированного проектирования.

2. Понятие о цифровой модели местности, их виды.

Утверждены на заседании кафедры « »\_\_\_\_\_\_\_\_\_\_\_\_\_\_\_. Протокол №

Зав. кафедрой \_\_\_\_\_\_\_\_\_\_\_\_\_\_\_\_\_\_\_\_\_\_\_\_\_\_\_\_\_\_\_\_

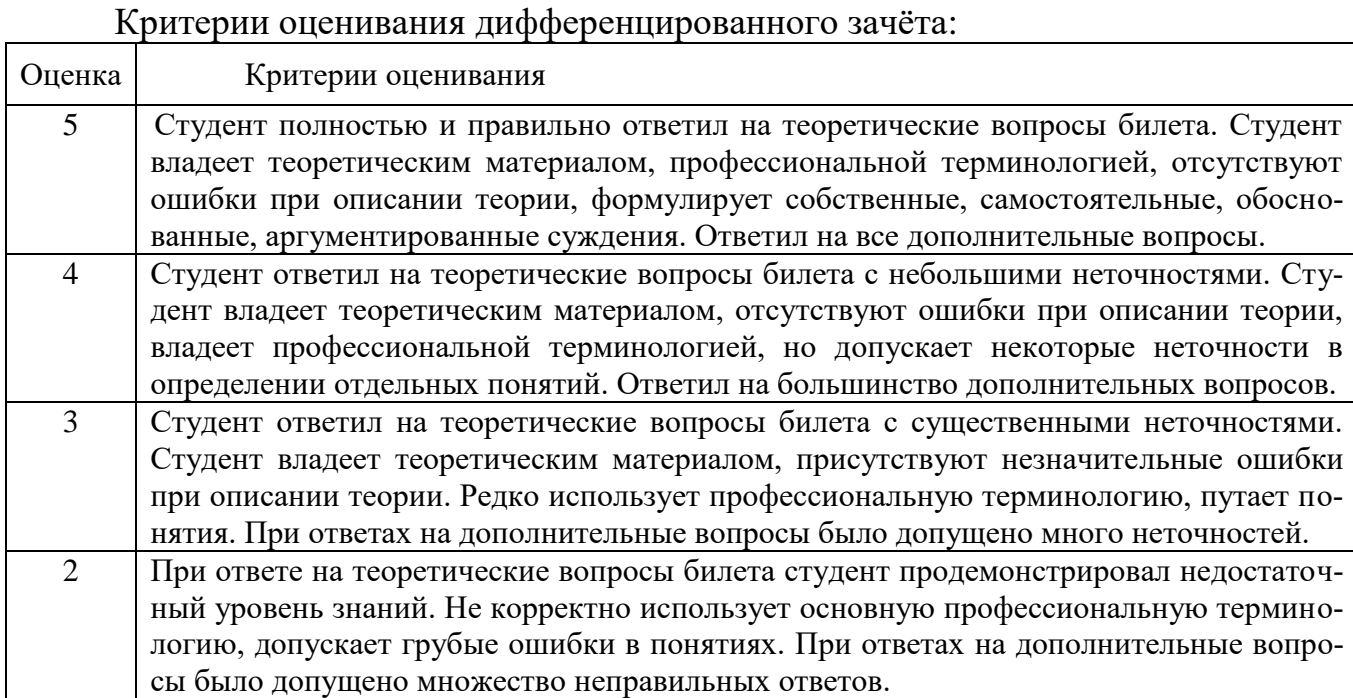

#### **5.2.2. Перечень контрольных материалов для защиты курсового проекта/ курсовой работы**

Планом учебного процесса не предусмотрены.

#### **5.3. Типовые контрольные задания (материалы) для текущего контроля в семестре**

**Текущий контроль** осуществляется в течение семестра в форме выполнения и защиты лабораторных работ.

**Лабораторные работы**. В методических указаниях к выполнению лабораторных работ по дисциплине представлен перечень лабораторных работ, обозначены цель и задачи, необходимые приборы и оборудование, справочные материалы, представлен перечень контрольных вопросов.

Защита лабораторных работ возможна после проверки правильности выполнения задания, оформления отчета. Защита проводится в форме собеседования преподавателя со студентом по теме лабораторной работы. Примерный перечень контрольных вопросов для защиты лабораторных работ представлен в таблице.

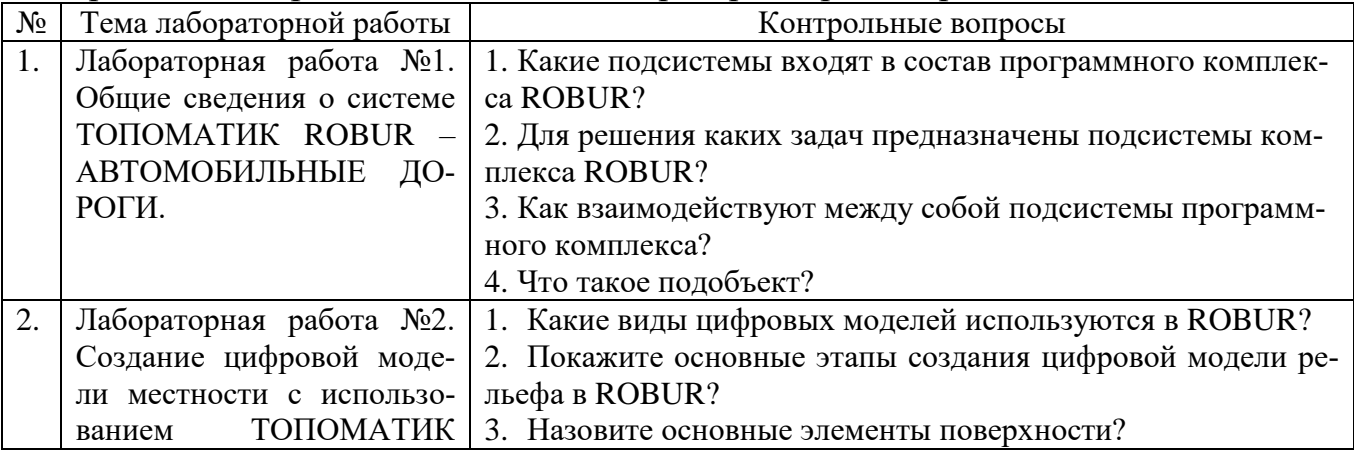

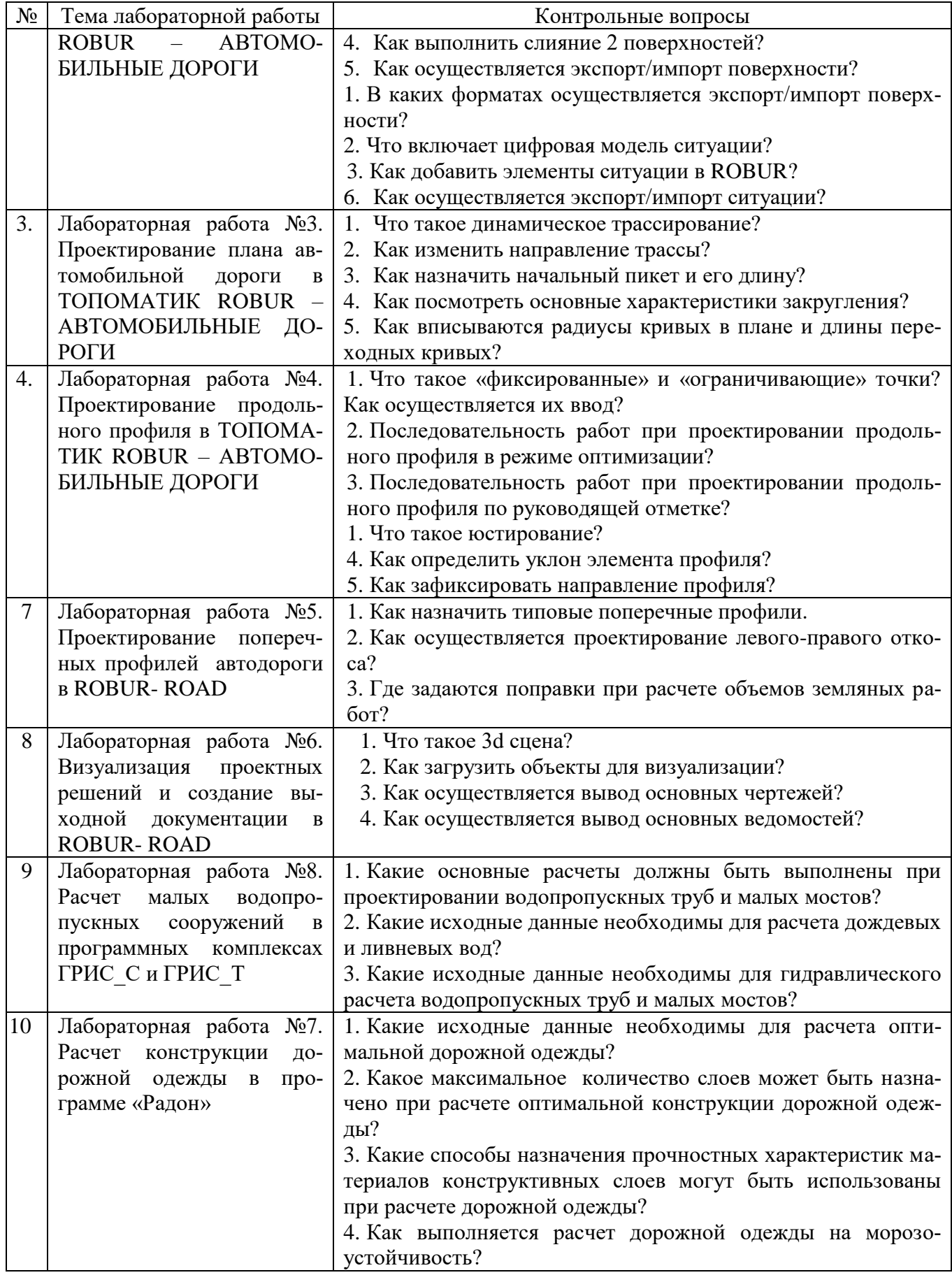

Критерии оценивания лабораторной работы.

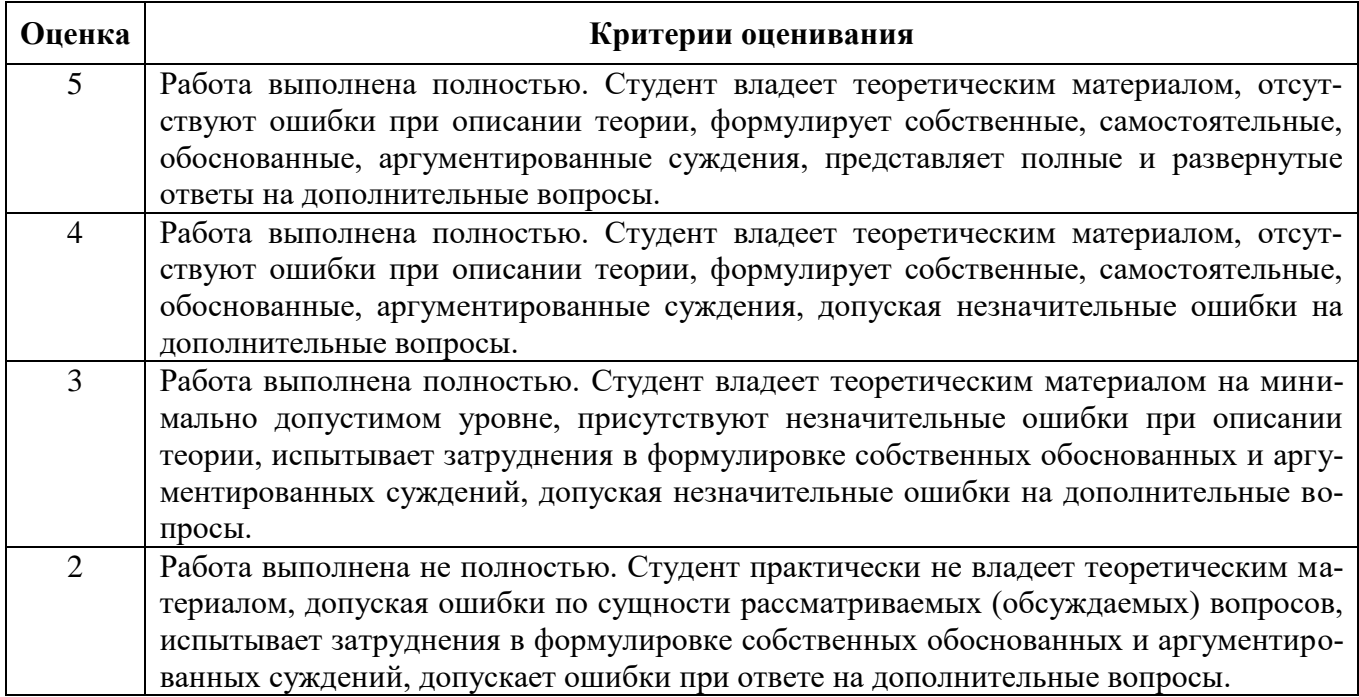

#### **5.4. Описание критериев оценивания компетенций и шкалы оценивания**

При промежуточной аттестации в форме дифференцированного зачёта используется следующая шкала оценивания: 2 – неудовлетворительно, 3 – удовлетворительно, 4 – хорошо, 5 – отлично.

Критериями оценивания достижений показателей являются:

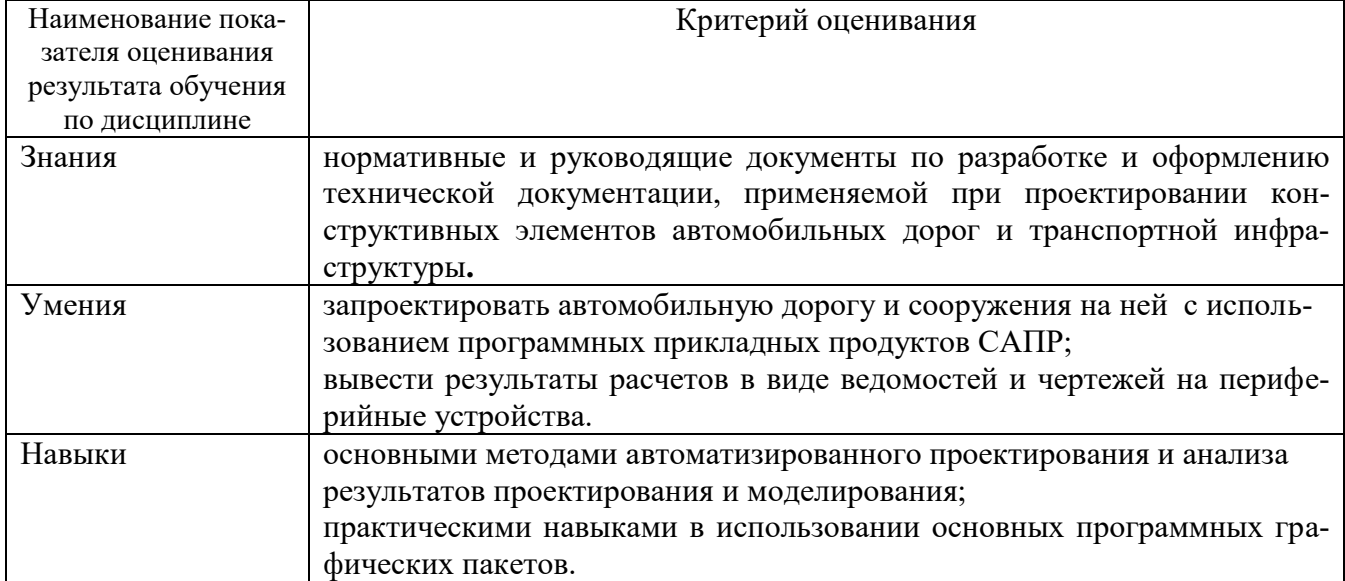

Оценка преподавателем выставляется интегрально по всем показателям и критериям оценивания.

Оценка сформированности компетенций по показателю Знания.

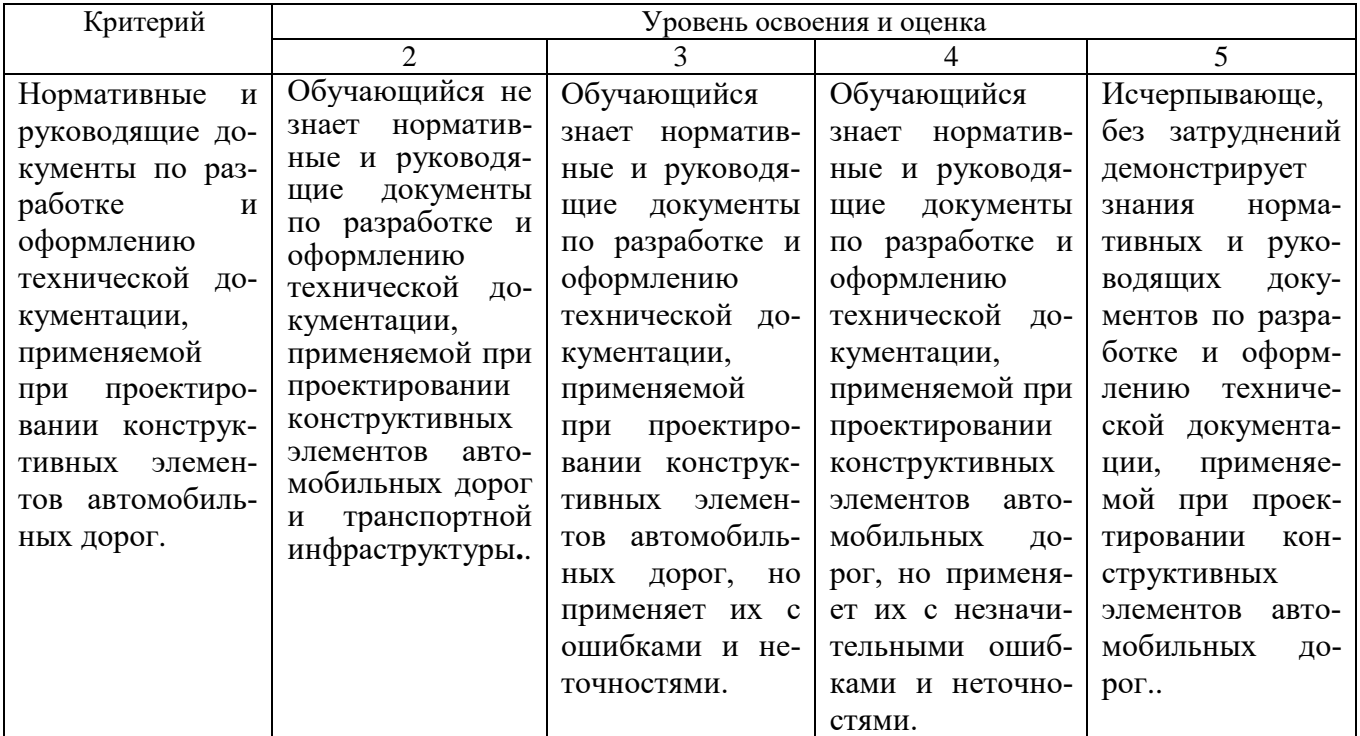

# Оценка сформированности компетенций по показателю Умения.

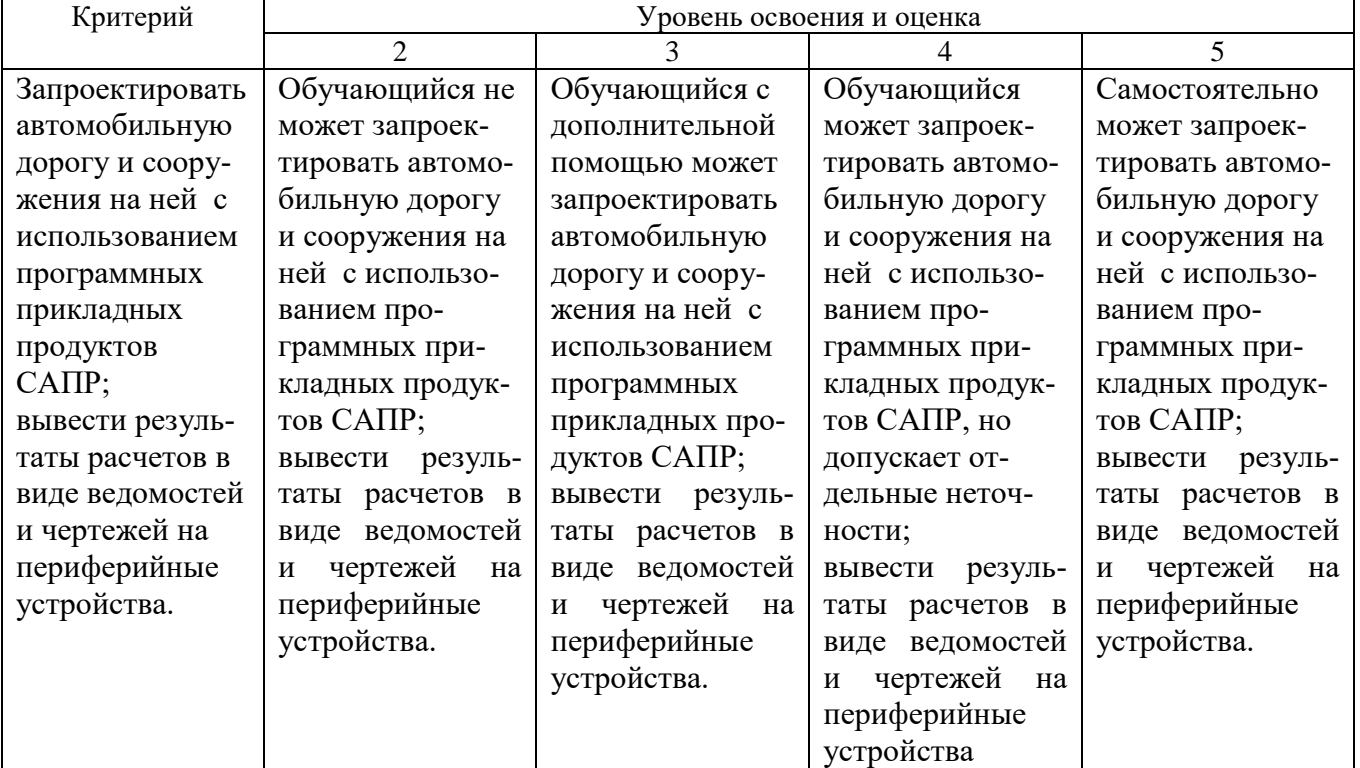

Оценка сформированности компетенций по показателю Навыки.

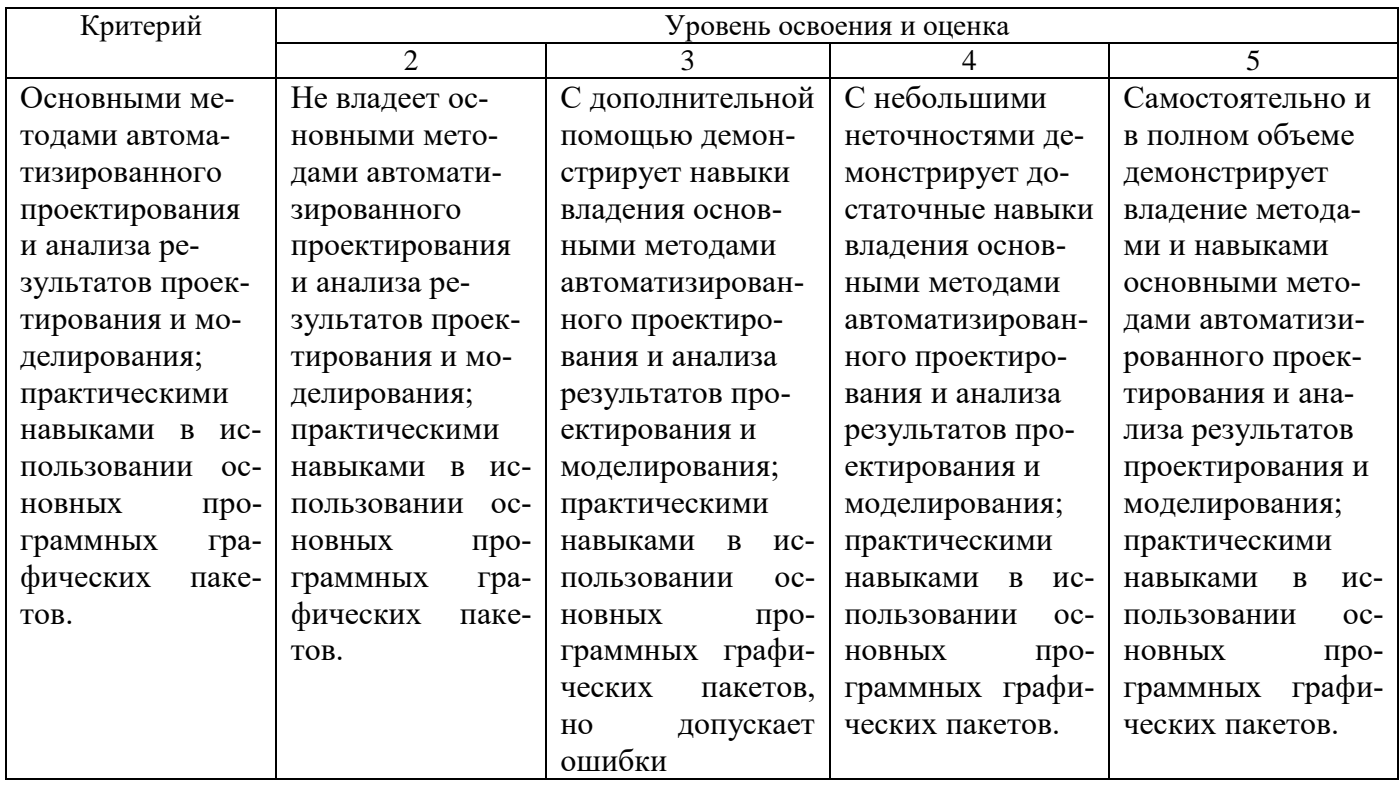

### **6. МАТЕРИАЛЬНО-ТЕХНИЧЕСКОЕ И УЧЕБНО-МЕТОДИЧЕСКОЕ ОБЕСПЕЧЕНИЕ**

#### **6.1. Материально-техническое обеспечение**

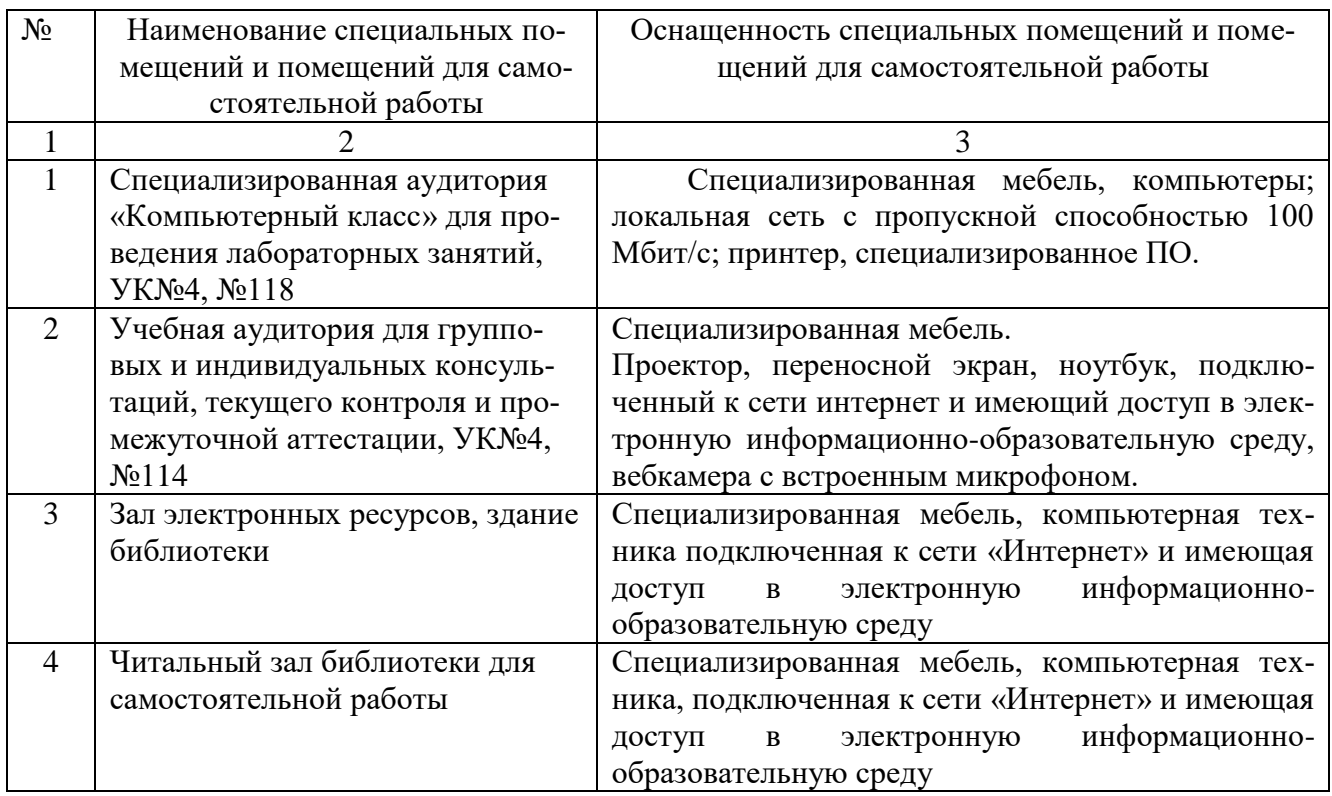

# **6.2. Лицензионное и свободно распространяемое программное обеспечение**

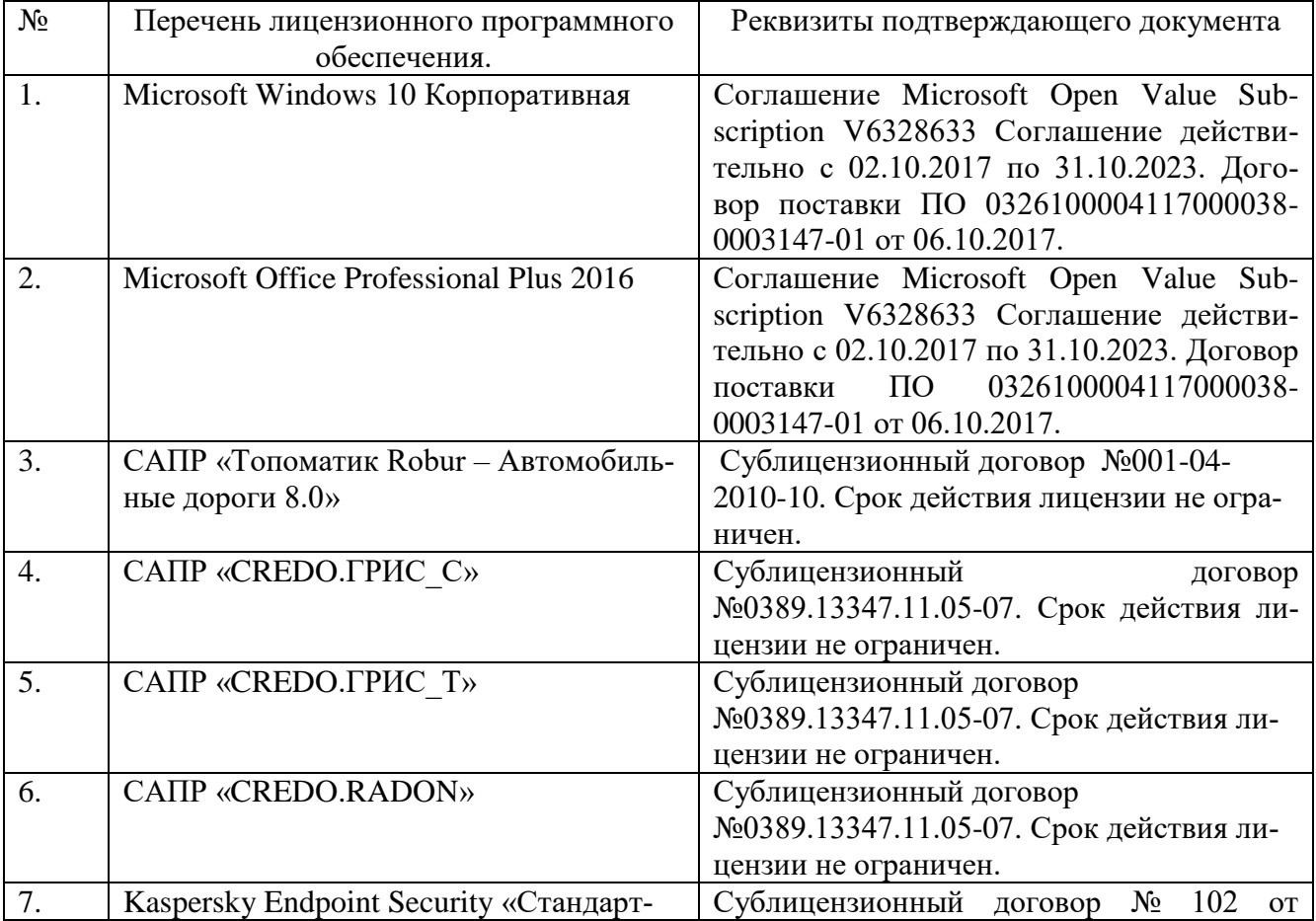

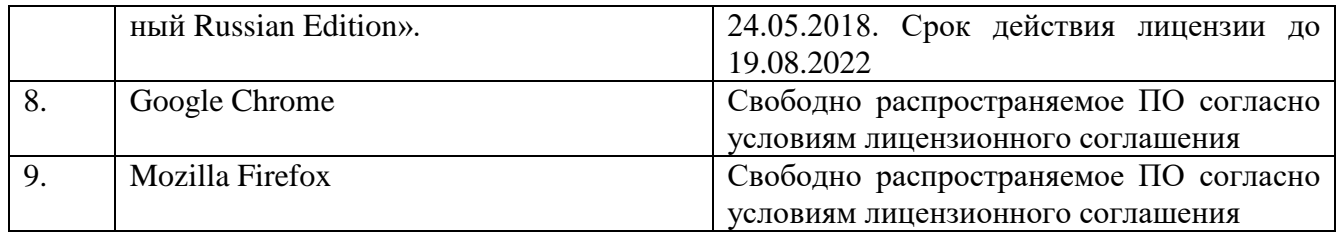

#### **6.3. Перечень учебных изданий и учебно-методических материалов**

#### **6.3.1. Перечень основной литературы**

1. Гнездилова, С. А. Автоматизированное проектирование дорог : учебное пособие / С. А. Гнездилова, А. С. Погромский. — Белгород : Белгородский государственный технологический университет им. В.Г. Шухова, ЭБС АСВ, 2017. — 72 c. — ISBN 2227-8397. — Текст : электронный // Электронно-библиотечная система IPR BOOKS : [сайт]. — URL: http://www.iprbookshop.ru/80405.html (дата обращения: 05.10.2020).

2. Жуков, В. И. Изыскания и проектирование автомобильных дорог в сложных условиях : учебное пособие / В. И. Жуков, Т. В. Гавриленко. — Красноярск : Сибирский федеральный университет, 2019. — 122 c. — ISBN 978-5-7638-4083-4. — Текст : электронный // Электронно-библиотечная система IPR BOOKS : [сайт]. — URL: http://www.iprbookshop.ru/100016.html.

3. Соловей, П. И. Геодезические работы при изысканиях, проектировании, строительстве и эксплуатации автомобильных дорог и аэродромов : учебное пособие / П. И. Соловей, А. Н. Переварюха. — Макеевка : Донбасская национальная академия строительства и архитектуры, ЭБС АСВ, 2019. — 148 c. — ISBN 2227- 8397. — Текст : электронный // Электронно-библиотечная система IPR BOOKS : [сайт]. — URL: http://www.iprbookshop.ru/92329.html (дата обращения: 05.10.2020).

#### **6.3.2. Перечень дополнительной литературы**

1. Автоматизированное проектирование дорог : метод. указания к выполнению лаб. работ для студентов направления бакалавриата 08.03.01 Стр-во профиля подгот. «Автомобил. дороги и аэродромы» / БГТУ им. В. Г. Шухова, каф. автомобил. и желез. дорог ; сост.: С. А. Гнездилова; А. С. Погромский. - Белгород : Издво БГТУ им. В. Г. Шухова, 2017. - 52 с.

2. Автоматизированное проектирование дорог : метод. указания к выполнению расчетно-граф. задания. для студентов направления бакалавриата 08.03.01 Стр-во профиля подгот. «Автомобил. дороги и аэродромы» / БГТУ им. В. Г. Шухова, каф. автомобил. и желез. дорог ; сост.: С. А. Гнездилова; А. С. Погромский. - Белгород : Изд-во БГТУ им. В. Г. Шухова, 2016. -8 с.

3. Автоматизированное проектирование автомобильной дороги с выбором оптимального варианта проложения трассы: методические указания к выполнению расчетно-графического задания / сост.: С.А. Гнездилова, А.С. Погромский. – Белгород: Изд-во БГТУ, 2017. –8 с.

1. СП 11-105-97. Инженерно-геологические изыскания для строительства. Ч.1. Общие правила производства работ : утв. Приказ Госстроя России от 14.10.1997 №9-4/116 // Меганорм : [сайт]. – URL: <https://meganorm.ru/Index2/1/4294851/4294851542.htm> (дата обращения: 31.05.2020).

2. СП 35.13330.2011. Мосты и трубы. Актуализированная редакция СНиП 2.05.03-84\* (с Изменениями N 1, 2) : утв. Приказ Минрегион России от 28.12.2010 №822 // Техэксперт : [сайт]. – URL: <http://docs.cntd.ru/document/1200084849>(дата обращения: 31.05.2020).Руководство пользователя. Топоматик Robur . - Санкт Петербург: НПП «Топоматик», 2020.

3. Руководство пользователя. Топоматик Robur – Автомобильные дороги . - Санкт Петербург: НПП «Топоматик», 2020.

#### **6.4. Перечень интернет ресурсов, профессиональных баз данных, информационно-справочных систем**

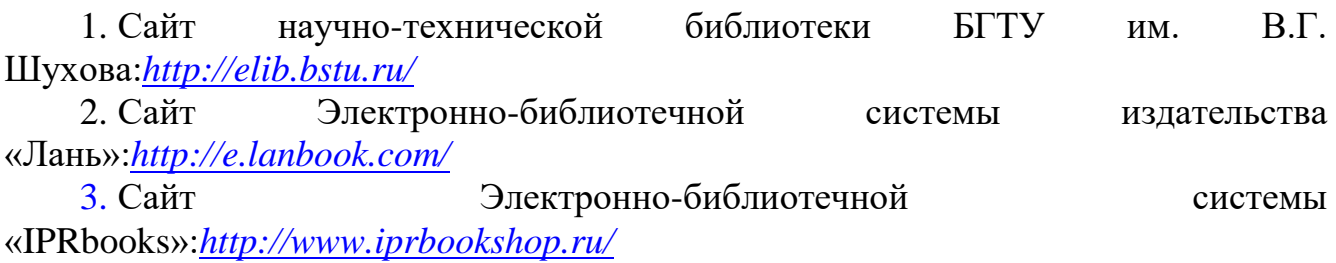

4. Сайт компании «Топоматик»: *http://www. topomatic.ru /*